Троицкий Александр

Витальевич Дата: 2023.07.07 12:49:25 +03'00'Подписано цифровой подписью: Троицкий Александр Витальевич

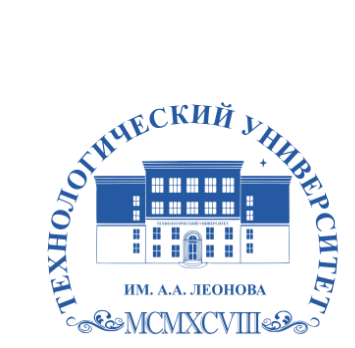

Федеральное государственное бюджетное образовательное учреждение высшего образования «ТЕХНОЛОГИЧЕСКИЙ УНИВЕРСИТЕТ ИМЕНИ ДВАЖДЫ ГЕРОЯ СОВЕТСКОГО СОЮЗА, ЛЕТЧИКА-КОСМОНАВТА А.А. ЛЕОНОВА»

**Техникум технологий и дизайна**

# **Фонд оценочных средств государственной итоговой аттестации (демонстрационный экзамен)**

**Профессия 54.01.20 Графический дизайнер**

Королев, 2023

Фонд оценочных средств государственной итоговой аттестации разработан на основе Федерального государственного образовательного стандарта среднего профессионального образования по профессии 54.01.20 Графический дизайнер.

Фонд оценочных средств государственной итоговой аттестации принят на заседании цикловой комиссии по профессии 54.01.20 Графический дизайнер Протокол № 10 от «16» мая 2023 г.

## **Задание демонстрационного экзамена** для государственной итоговой аттестации по профессии 54.01.20 **Графический дизайнер**

#### **1. Паспорт задания**

Фонд оценочных материалов предназначен для проведения государственной итоговой аттестации в виде демонстрационного экзамена по профессии среднего профессионального образования 54.01.20 Графический дизайнер.

Результатом освоения программы является присвоение квалификации по образованию «Графический дизайнер».

### **2. Особенности организации государственной итоговой аттестации в виде демонстрационного экзамена**

Варианты заданий демонстрационного экзамена для студентов, участвующих в процедурах государственной итоговой аттестации в образовательной организации, реализующей программы среднего профессионального образования разрабатываются, исходя из материалов и требований, приведенных в данном «Задании демонстрационного экзамена».

Программа государственной итоговой аттестации, задания, критерии их оценивания, продолжительность демонстрационного экзамена утверждаются образовательной организацией и доводятся до сведения студентов не позднее чем за шесть месяцев до начала государственной итоговой аттестации.

Задания для проведения демонстрационного экзамена для каждого студента определяется методом случайного выбора в начале демонстрационного экзамена.

### **2.1. Особенности организации демонстрационного экзамена**

Таблица 1

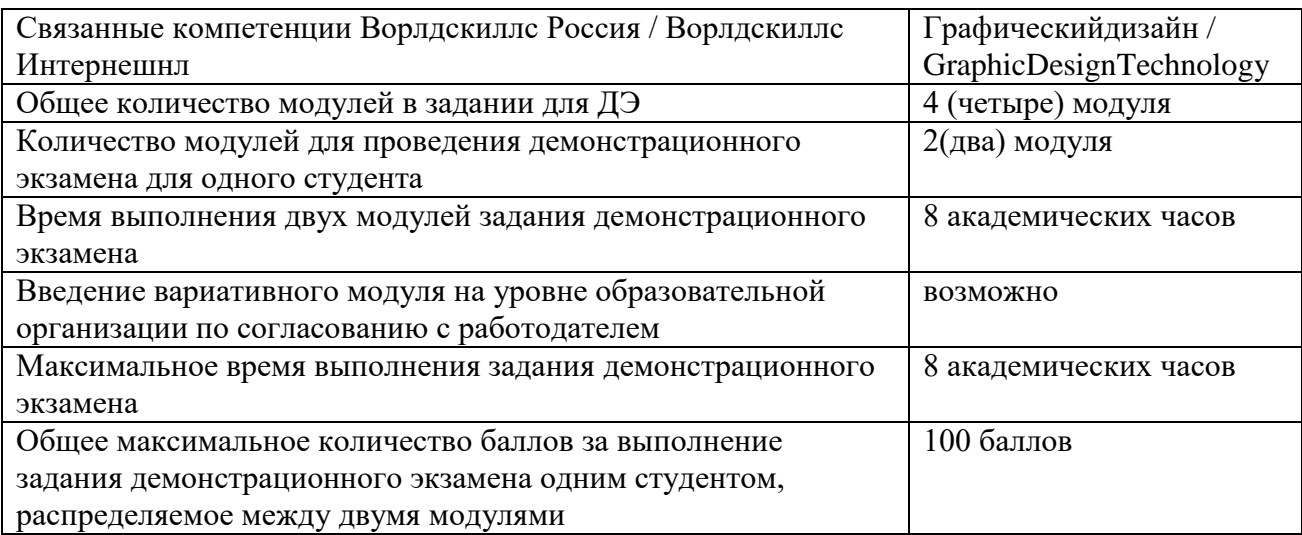

## **2.2. Соответствие модулей задания демонстрационного экзамена запланированным результатам образовательной программы**

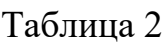

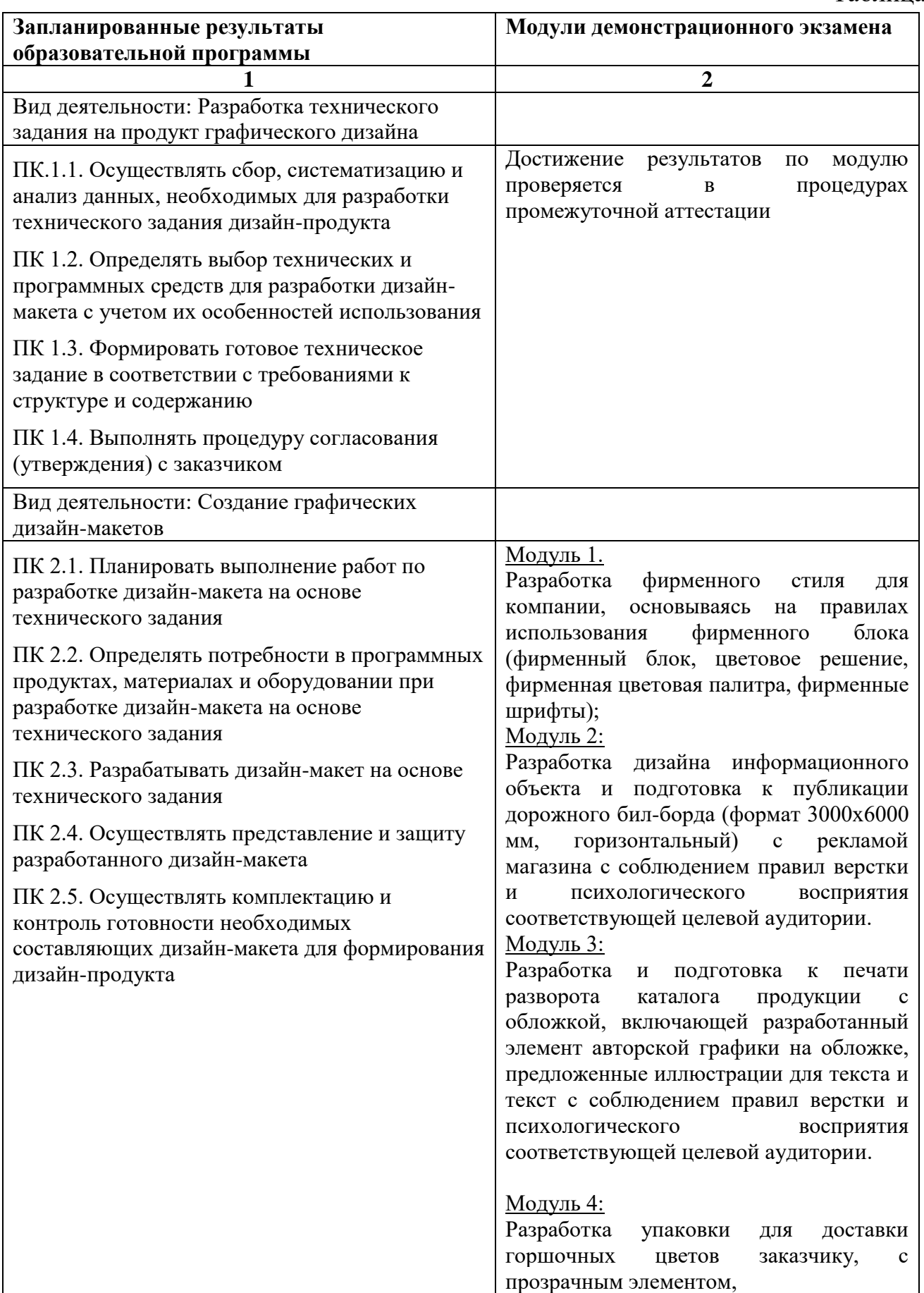

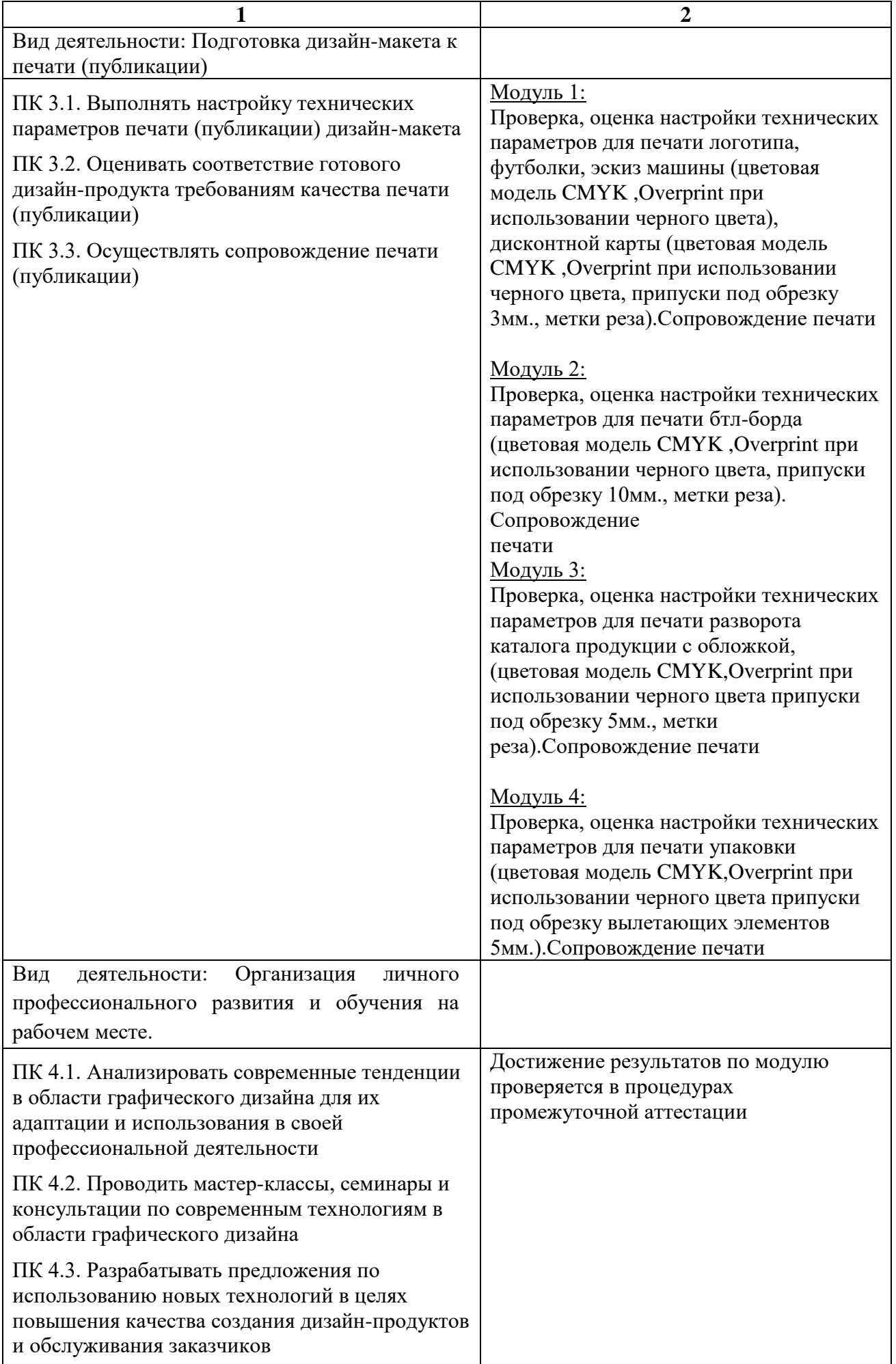

## **2.3. Критерии оценивания выполнения задания демонстрационного экзамена**

Общее максимальное количество баллов за выполнение задания демонстрационного экзамена одним студентом, распределяемое между модулями задания дано в таблице 1.

## **Критерии оценки задания демонстрационного экзамена основываются на:** *описание критериев*

полнота разработки,

размер файла,

соблюдение правил использования,

соответствие критериям печатной продукции,

креативность,

целостность композиции,

цветовое решение,

ориентированность на потребительскую группу,

соответствие ТЗ,

качество выполненного макета.

Перевод в оценку баллов, полученных за демонстрационный экзамен, производится следующим образом:

Количество баллов от 0 до 20 означает оценку «неудовлетворительно».

Количество баллов от 21 до 60 означает оценку «удовлетворительно».

Количество баллов от 61 до 80 означает оценку «хорошо».

Количество баллов от 81 до 100 означает оценку «отлично».

## **3. Описание практических заданий по модулям**

### **Раздел1.**

## **Модуль 1.**

*Типовое задание:* Разработка фирменного стиля для компании, основываясь на правилах использования фирменного блока (фирменный блок, цветовое решение, фирменная цветовая палитра, фирменные шрифты);

*Пример формулировки задания*. Разработать фирменный стиль для компании «Кливия». Основным направлением деятельности магазина «Кливия» является продажа цветов в розницу и составление/продажа букетов.

### *Состав работ:*

- 1. Создать логотип компании.
- 2. Разработать графические правила использования логотипа структурное поведение логотипа, цветовое поведение логотипа, цветовая палитра, гарнитуры.

3. Разработать дизайн-макет дисконтной карты для постоянных покупателей, эскиз фирменной футболки, эскиз фирменной машины.

### *Дополнительная информация (дополнительные материалы для использования) для работы:*

 Описание компании, заготовки эскизов дисконтной карты, фирменной футболки, фирменной машины

*Требования к продукту, технологии выполнения задания (техническое задание)* 1. логотип:

- a. Не более трех фирменных цветов, исключая цвет текста
- b. Не более двух гарнитур и/или их семейства
- c. Формат документа А4, ориентирование альбомное
- d. Размер логотипа между крайними точками по горизонтали 120 мм
- e. Цветовая модель документа CMYK
- f. Шрифты в кривые
- g. Overprint при использовании черного цвета
- h. Сохранение к печати в формате PDF
- i. Работа в программе: Illustrator

#### 2. Правила использования логотипа:

- a. Горизонтальное и вертикальное структурное поведение логотипа
- b. Монохромный вариант логотипа
- c. Выворотка логотипа на 2 разных цветах, исключая фирменные цвета и 2 примера запрещенного поведения выворотки
- d. Фирменная цветовая палитра в режимах CMYK, RGB, PANTONE, с прописанными кодом и названиями.
- e. Фирменная гарнитура основные шрифты и второстепенные с учетом их семейства при наличии
- f. Дизайн-макеты должны быть скомпонованы на листе формата А3 и сохранены как PDFфайлы

#### Оборудование и расходные материалы по модулю

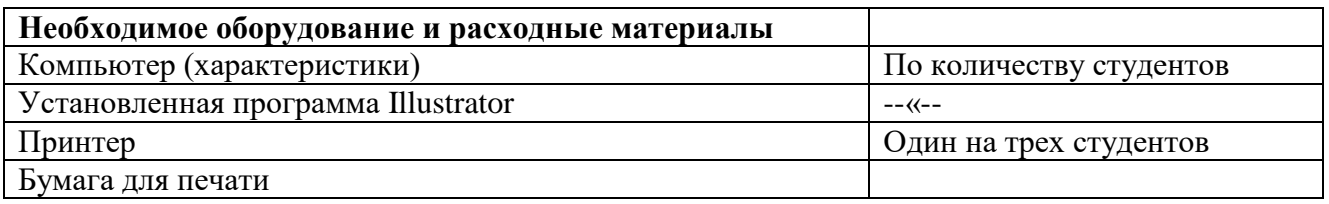

#### Критерии оценки

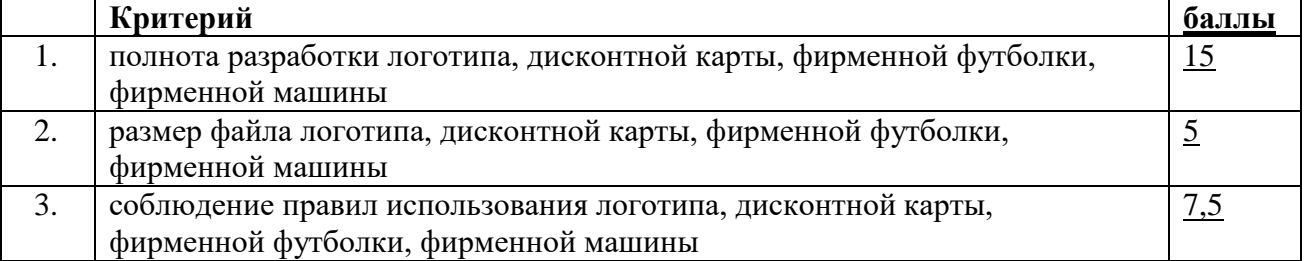

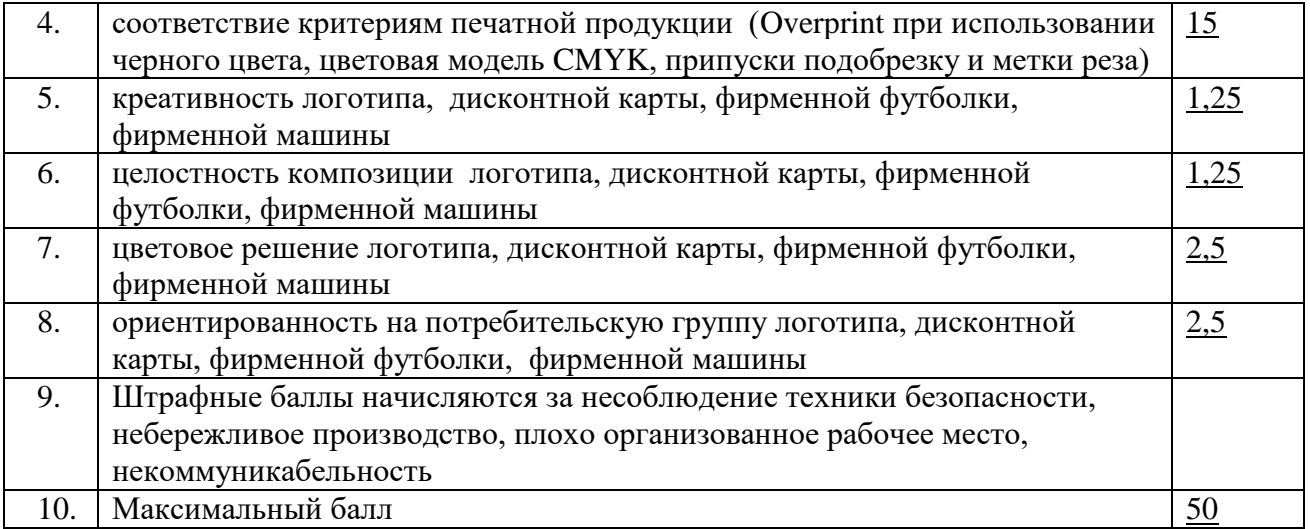

# **Раздел 2**

## **Модуль 1**

*Типовое задание:* Проверка, оценка настройки технических параметров для печати логотипа, футболки, эскиз машины (цветовая модель CMYK ,Overprint при использовании черного цвета), дисконтной карты (цветовая модель CMYK ,Overprint при использовании черного цвета, припуски под обрезку 3мм., метки реза).Сопровождение печати

*Пример формулировки задания* Проверка настройки технических параметров для печати логотипа, дисконтной карты, футболки, эскиз машины.

## *Состав работ:*

1.Проверить настройки технических параметров для печати

- 2.Оценить качество готового дизайн продукта требования качества печати.
- 3.Осуществить сопровождение печати

*Дополнительная информация (дополнительные материалы для использования) для работы:*

не предусмотрена

*Требования к продукту, технологии выполнения задания (техническое задание)*

1.Презентационная доска продуктов модуля 1 на формате А-3

### Оборудование и расходные материалы по модулю

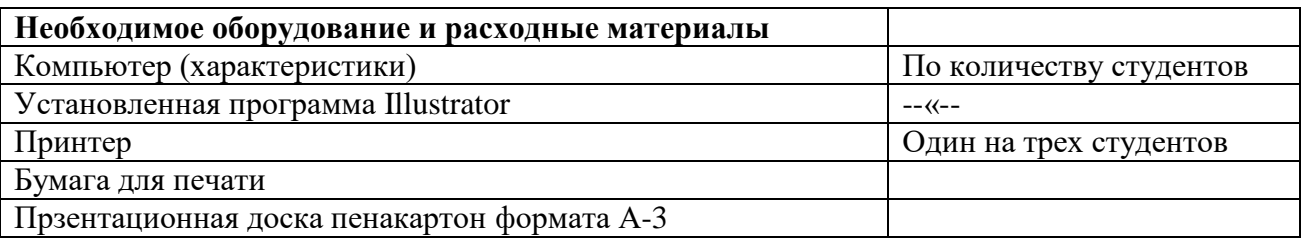

Критерии оценки

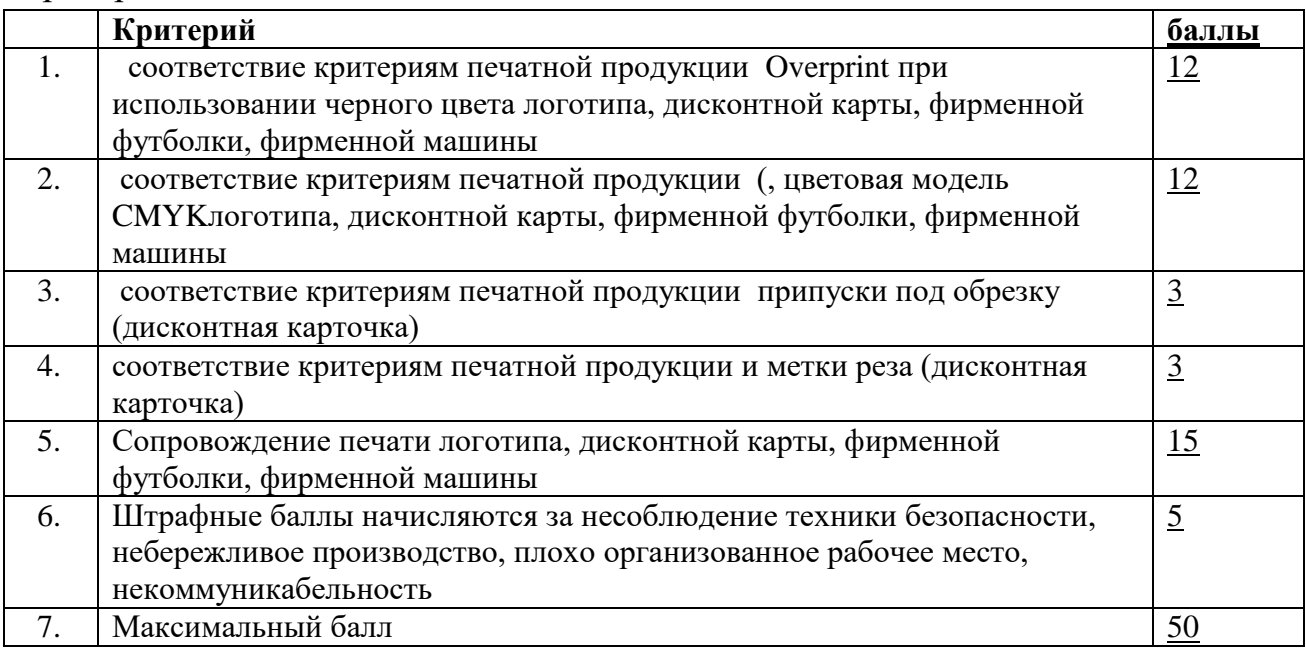

## **Раздел 1.**

Модуль 2.

*Типовое задание:* Разработка дизайна информационного объекта и подготовка к публикации дорожного бил-борда (формат 3000x6000 мм, горизонтальный) с рекламой магазина с соблюдением правил верстки и психологического восприятия соответствующей целевой аудитории.

*Пример формулировки задания*. Разработать дизайн для дорожного бил-борда с рекламой цветочного магазина «Кливия»

*Состав работ:*

1.Разработать дизайна бил-борда с рекламой магазина.

2. Подготовить к публикации дорожный бил-борд

*Дополнительная информация (дополнительные материалы для использования) для работы:*

Описание магазина, заготовки эскизов, текст для дорожного бил-борда, логотип (1модуль), иллюстрация

## *Требования к продукту, технологии выполнения задания (техническое задание)*

- 1. Бил-борд:
	- a. Формат 3000x6000 мм, горизонтальный
	- b. Цветовая модель CMYK
	- c. Припуски под обрезку 10 мм
	- d. Разрешение использованных элементов и картинок представленных 150 dpi

#### Оборудование и расходные материалы по модулю

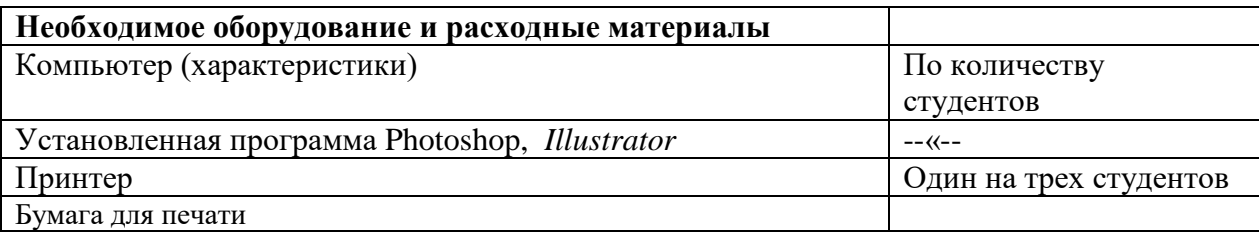

## Критерии оценки

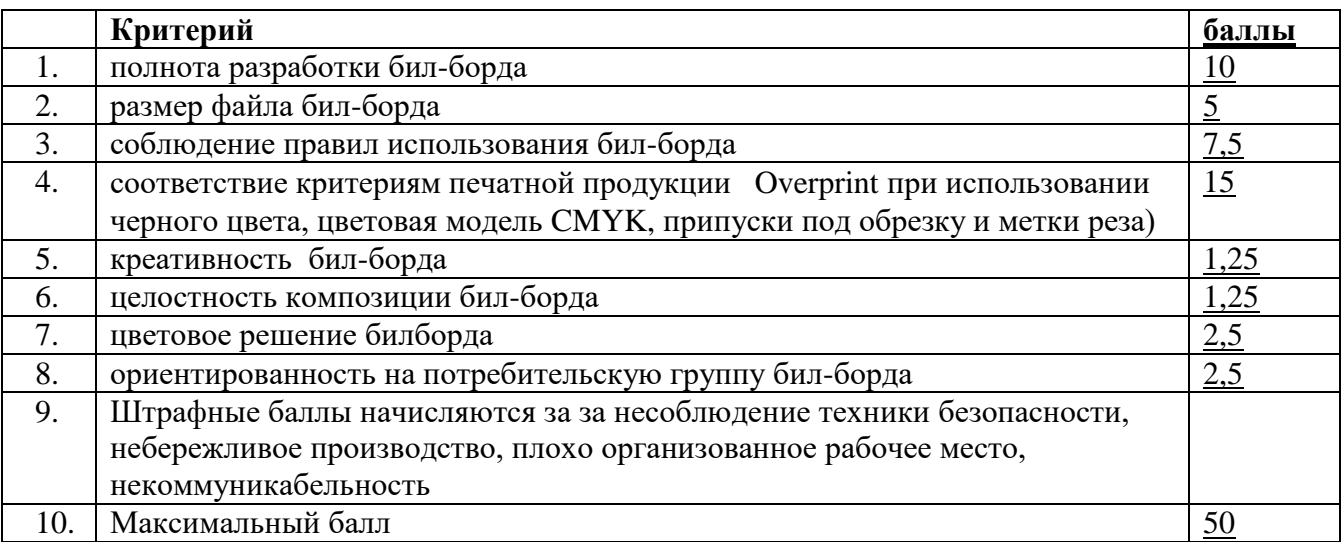

## **Раздел 2.**

Модуль 2.

*Типовое задание:* Проверка, оценка настройки технических параметров для печати бил-борда (цветовая модель CMYK ,Overprint при использовании черного цвета, припуски под обрезку 10мм., метки реза).Сопровождение печати

*Пример формулировки задания*. Проверка настройки технических параметров для печати бил-борда

*Состав работ:*

1. Проверить настройки технических параметров для печати бил-борда

2.Оценить качество готового дизайн продукта требования качества печатибилборда.

3.Осуществить сопровождение печати бил-борда

*Дополнительная информация (дополнительные материалы для использования) для работы:*

не предусмотрена

*Требования к продукту, технологии выполнения задания (техническое задание)*

Презентационная доска бил-борда на формате А-4

#### Оборудование и расходные материалы по модулю

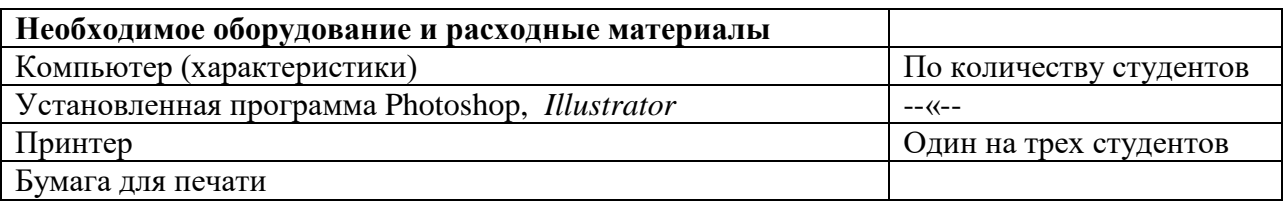

### Критерии оценки

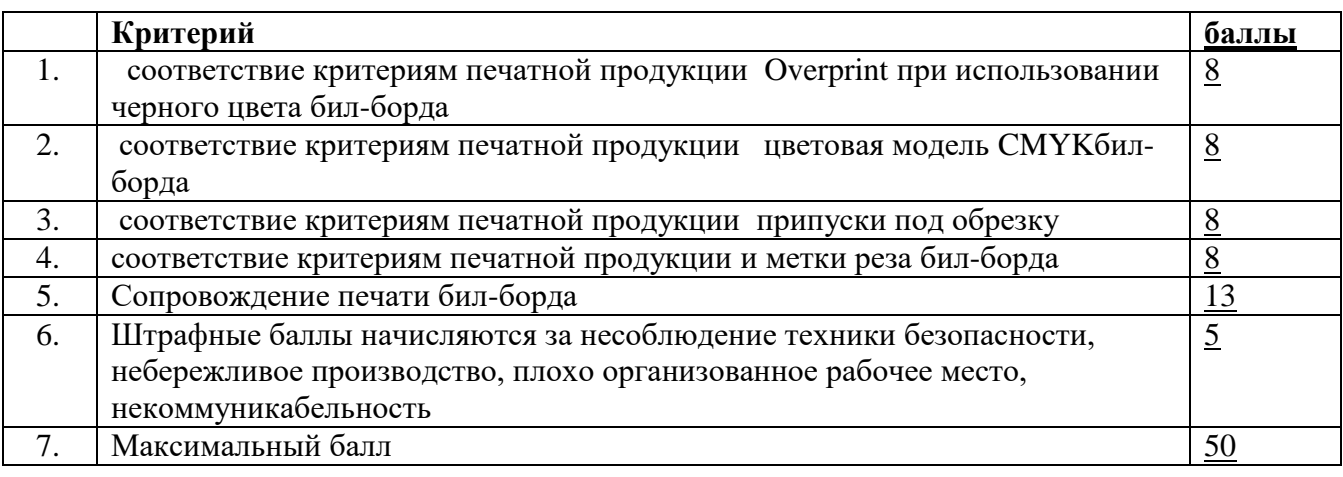

# **Раздел 1.**

## **Модуль 3.**

*Типовое задание:* Разработка и подготовка к печати разворота каталога продукции с обложкой, включающей разработанный элемент авторской графики на обложке, предложенные иллюстрации для текста и текст с соблюдением правил верстки и психологического восприятия соответствующей целевой аудитории.

*Пример формулировки задания:* Разработать обложку и внутренний блок каталога с продукцией компании

## *Состав работ:*

- 1. Разработать и подготовить к печати разворот каталога.
- 2. Разработать и подготовить к печати обложку каталога.

## *Дополнительная информация (дополнительные материалы для использования) для работы:*

Описание магазина, заготовки эскизов, текст для обложки, текст для внутреннего блока, иллюстрации, логотип (1 модуль)

### *Требования к продукту, технологии выполнения задания (техническое задание)*

- 1. Обложка (4+0):
	- a. Формат брошюры (130 х 200 мм)
	- b. Цветовая модель CMYK
	- c. Припуски под обрезку 5мм
- d. Overprint при использовании черного цвета
- e. Разрешение иллюстрации 300 dpi
- 2. Внутренний блок (4+0):
	- a. Формат (130 х 200 мм)
	- b. Цветовая модель CMYK
	- c. Припуски под обрезку 5 мм
	- d. Разрешение иллюстраций, представленных в 300dpi
	- e. Overprint при использовании черного цвета
	- f. Использование таблицы стилей
	- g. Использование шаблона страниц
	- h.

### Оборудование и расходные материалы по модулю

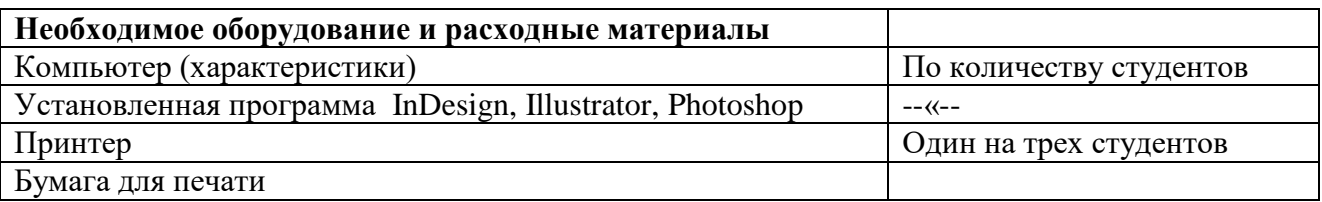

### Критерии оценки

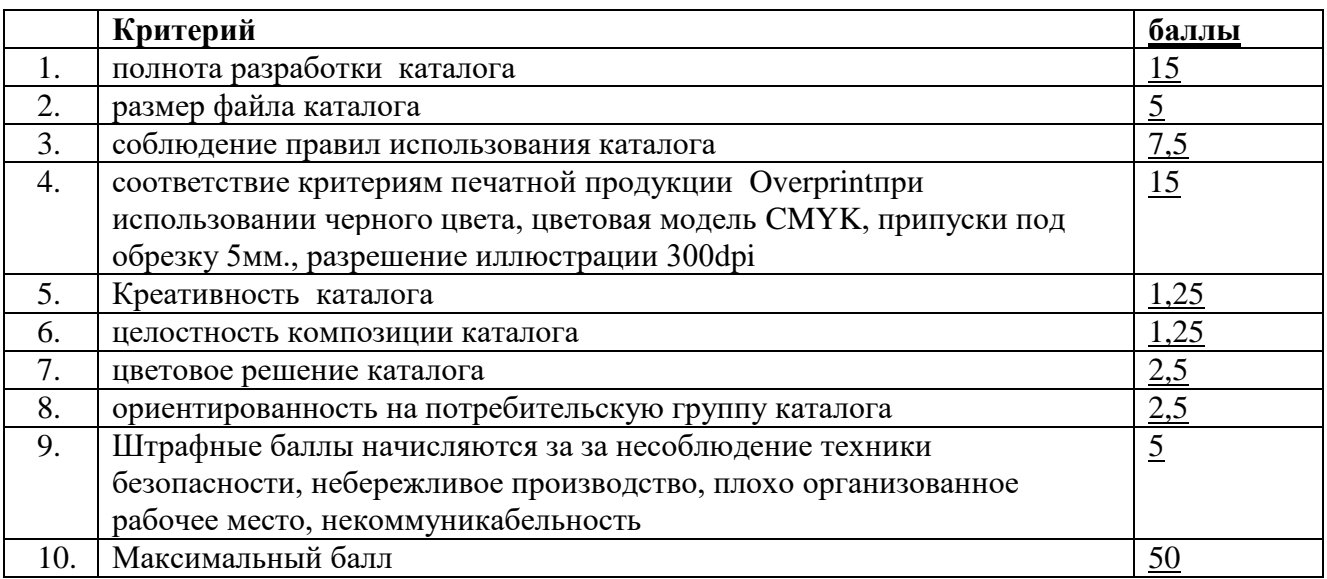

## **Раздел 2.**

## **Модуль 3.**

*Типовое задание:* Проверка, оценка настройки технических параметров для печати разворота каталога продукции с обложкой, (цветовая модель CMYK,Overprint при использовании черного цвета припуски под обрезку 5мм., метки реза).Сопровождение печати

*Пример формулировки задания*. Проверка настройки технических параметров для печати разворота каталога с обложкой

### *Состав работ:*

1. Проверить настройки технических параметров для печати каталога

2.Оценить качество готового дизайн продукта требования качества печати каталога.

3.Осуществить сопровождение печати каталога

## *Дополнительная информация (дополнительные материалы для использования) для работы:*

не предусмотрена

*Требования к продукту, технологии выполнения задания (техническое задание)*

### Сфальцованный лист обложки и внутреннего блока

#### Оборудование и расходные материалы по модулю

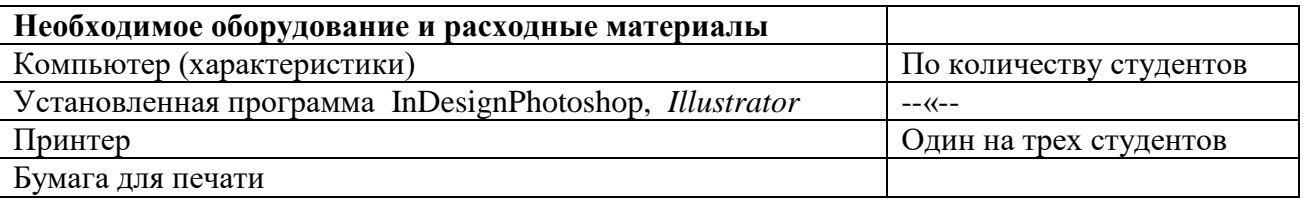

#### Критерии оценки

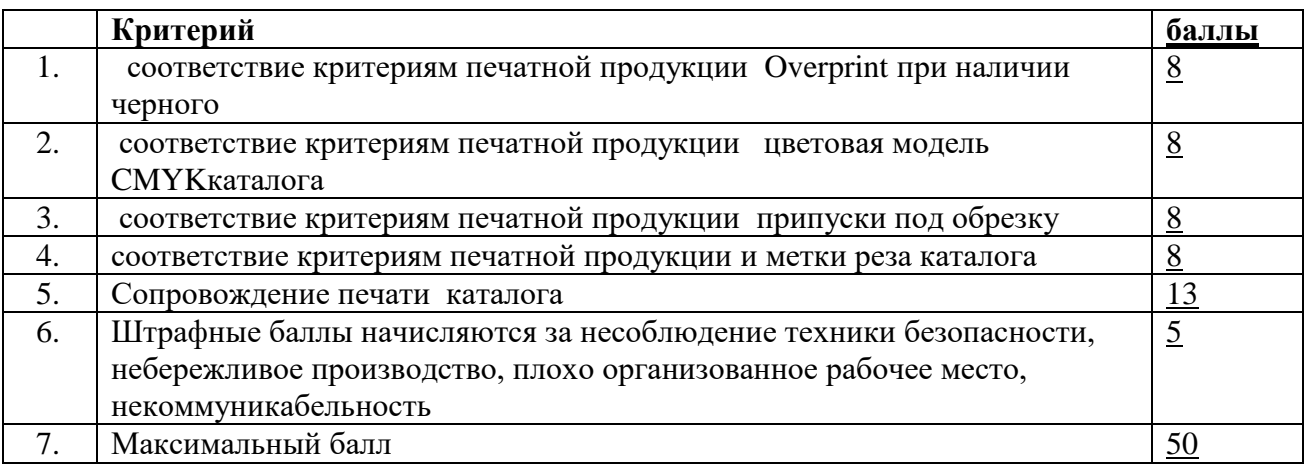

### **Раздел1.**

### **Модуль 4.**

*Типовое задание:* Разработка упаковки для доставки горшочных цветов заказчику с прозрачным элементом.

*Пример формулировки задания:* Разработать упаковку для доставки горшочных цветов заказчику с прозрачным элементом.

### *Состав работ:*

3. Разработать упаковкудля доставки горшочных цветов

*Дополнительная информация (дополнительные материалы для использования) для работы:*

Дополнительная информация о цветке, контакты компании, текст на упаковке, штрих-код

*Требования к продукту, технологии выполнения задания (техническое задание)*

- 1. Габаритные размеры развертки упаковки в пределах формата А4
- 2. Цветовая модель СMYK
- 3. Вылет элементов дизайна на упаковке 5 мм
- 4. Overprint при использовании черного цвета
- 5. Контур вырубки и линии сгиба, размещенные на развертке упаковке
- 6. Дополнительные линии резки на упаковке (пунктиром)
- 7. Прозрачная область

#### Оборудование и расходные материалы по модулю

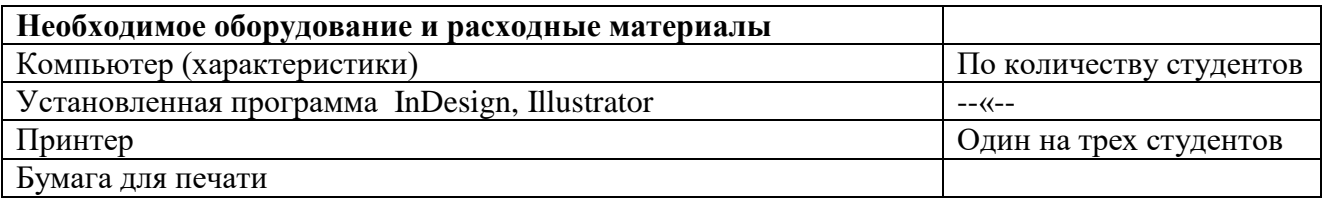

#### Критерии оценки

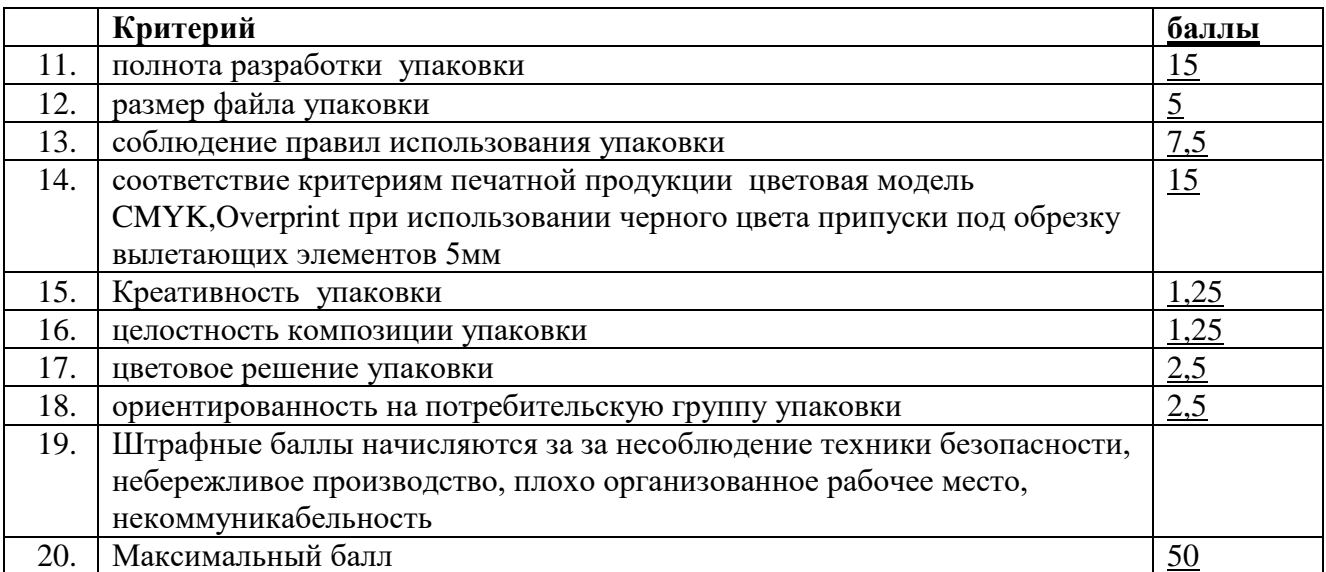

## **Раздел 2.**

### **Модуль 4.**

*Типовое задание:* Проверка, оценка настройки технических параметров для печати упаковки (цветовая модель CMYK,Overprint при использовании черного цвета припуски под обрезку вылетающих элементов 5мм.).Сопровождение печати

*Пример формулировки задания*. Проверка настройки технических параметров для печати упаковки

#### *Состав работ:*

1. Проверить настройки технических параметров для печати упаковки

2.Оценить качество готового дизайн продукта требования качества печати упаковки.

3.Осуществить сопровождение печати упаковки

## *Дополнительная информация (дополнительные материалы для использования) для работы:*

не предусмотрена

*Требования к продукту, технологии выполнения задания (техническое задание)*

### Собранный макет упаковки

#### Оборудование и расходные материалы по модулю

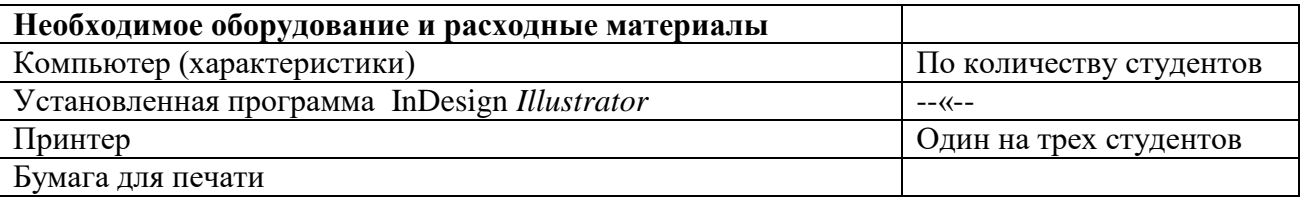

### Критерии оценки

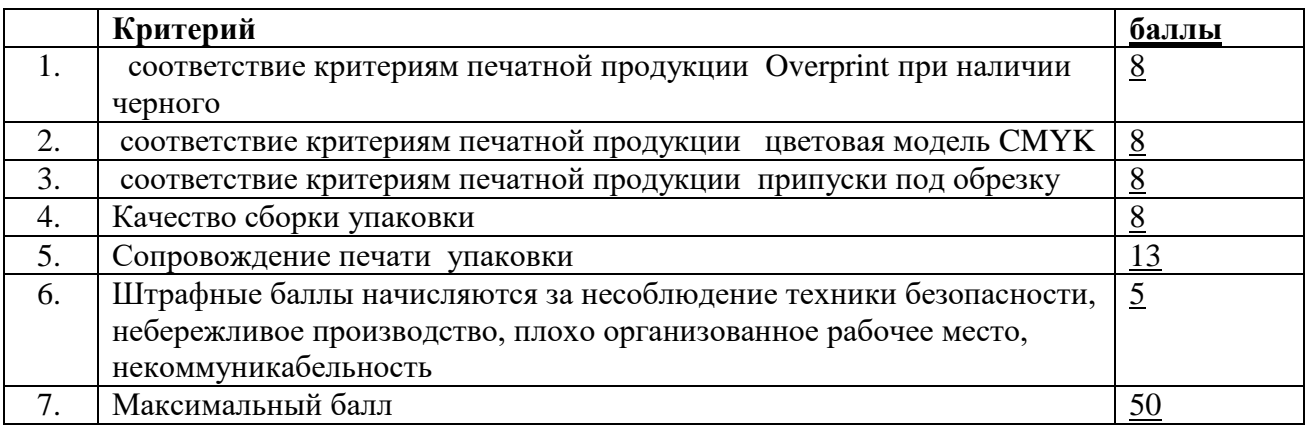